## 4 サービスご利用までの流れ

## 4-1 サービスご利用までの流れ

「トマト法人インターネットバンキングサービス」をご利用になるために下記 手順に従って手続きをおこなってください。

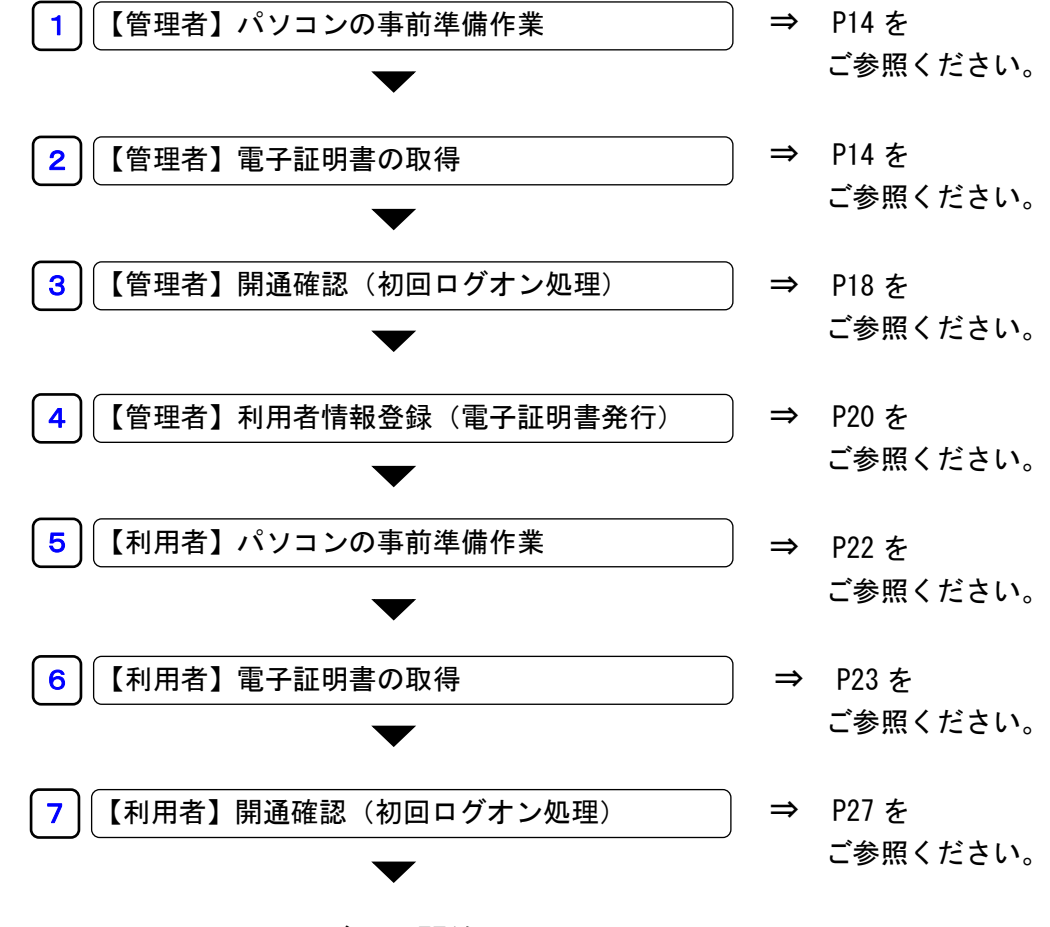

ご利用開始